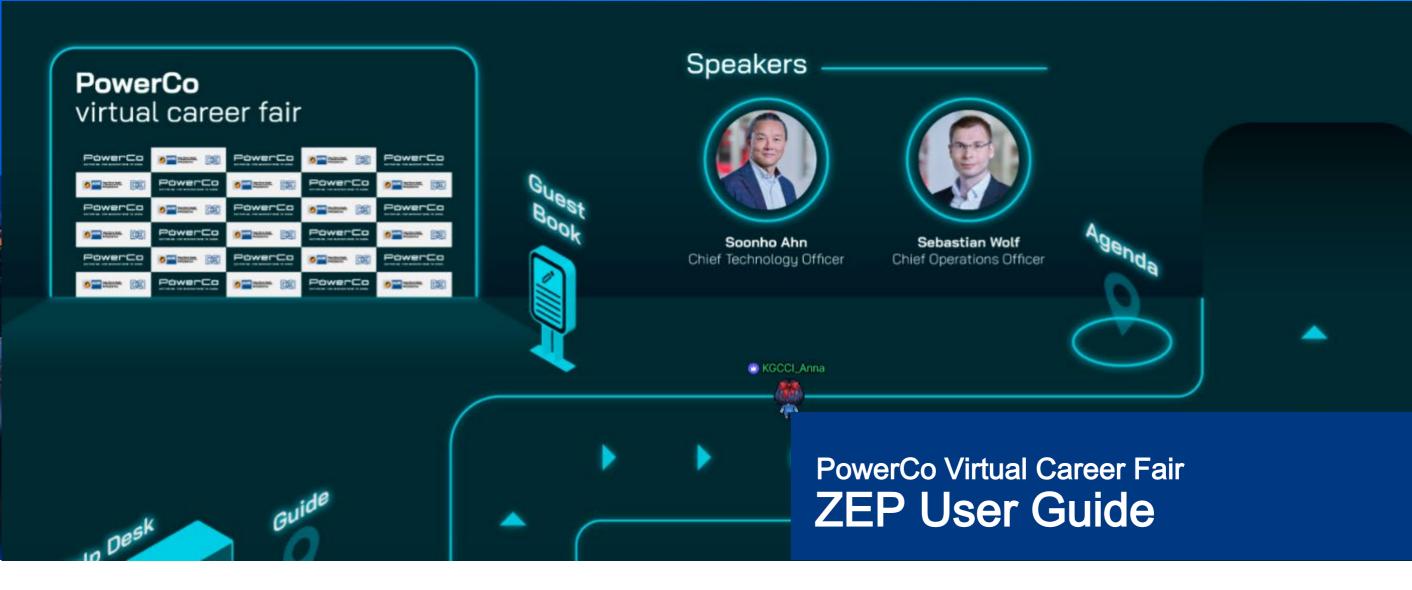

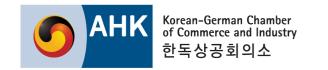

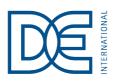

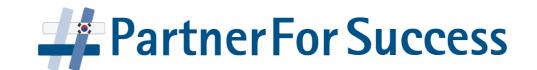

#### **ZEP User Guide**

# **Basic Tutorial**

ZEPis a virtual spacewhere you can move, speak, and interact with other community members and objects.

#### 01. Movement & Trigger

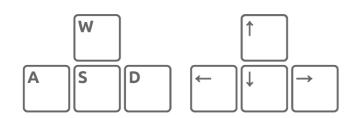

UseA,S,W,Dor Arrow keys for movement.

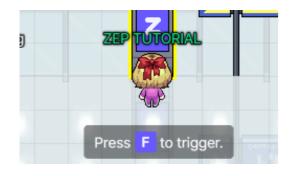

Press Fkey to trigger video, image and portal.

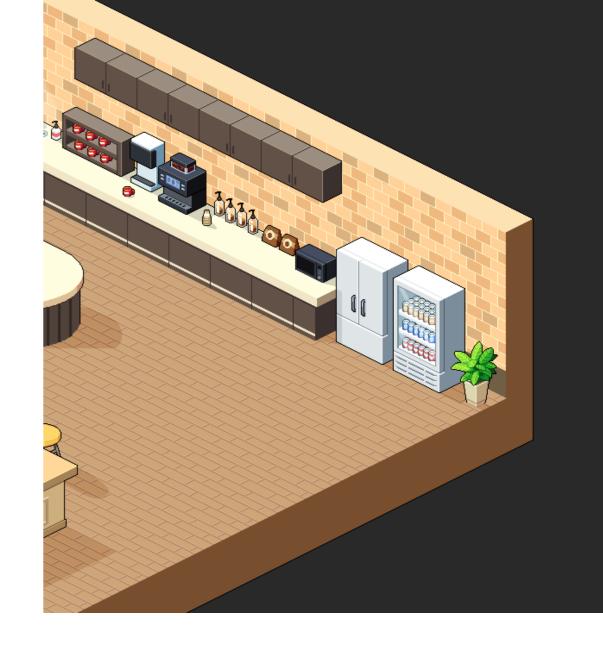

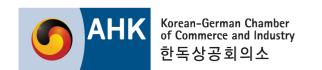

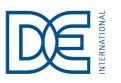

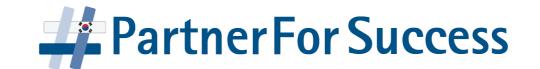

02. A Gatar Setup

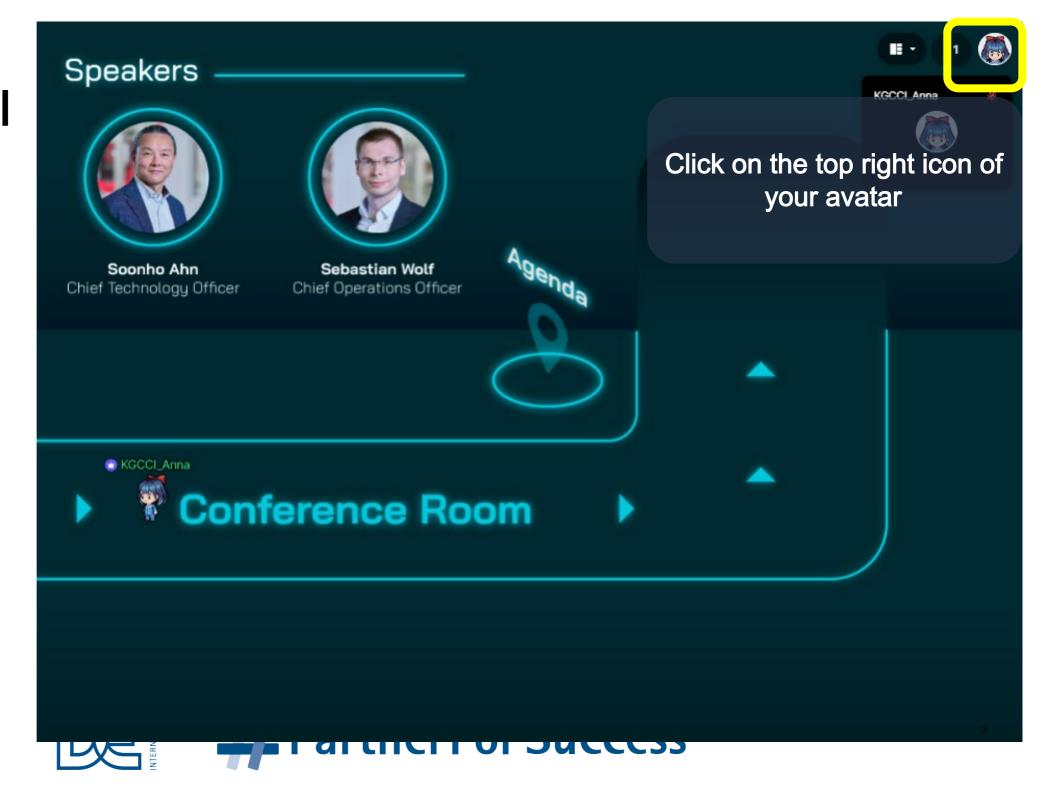

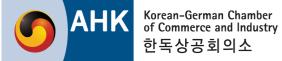

02. A Gatar Setup

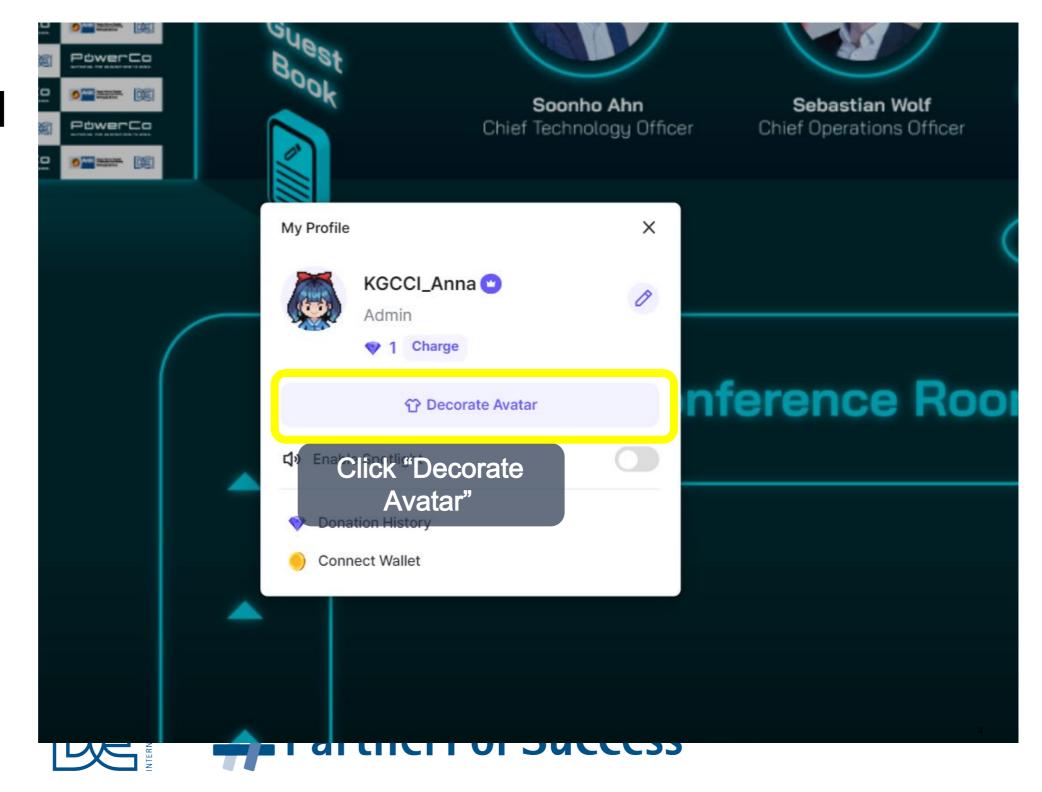

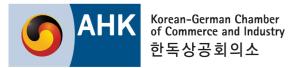

02. A vätar Setup

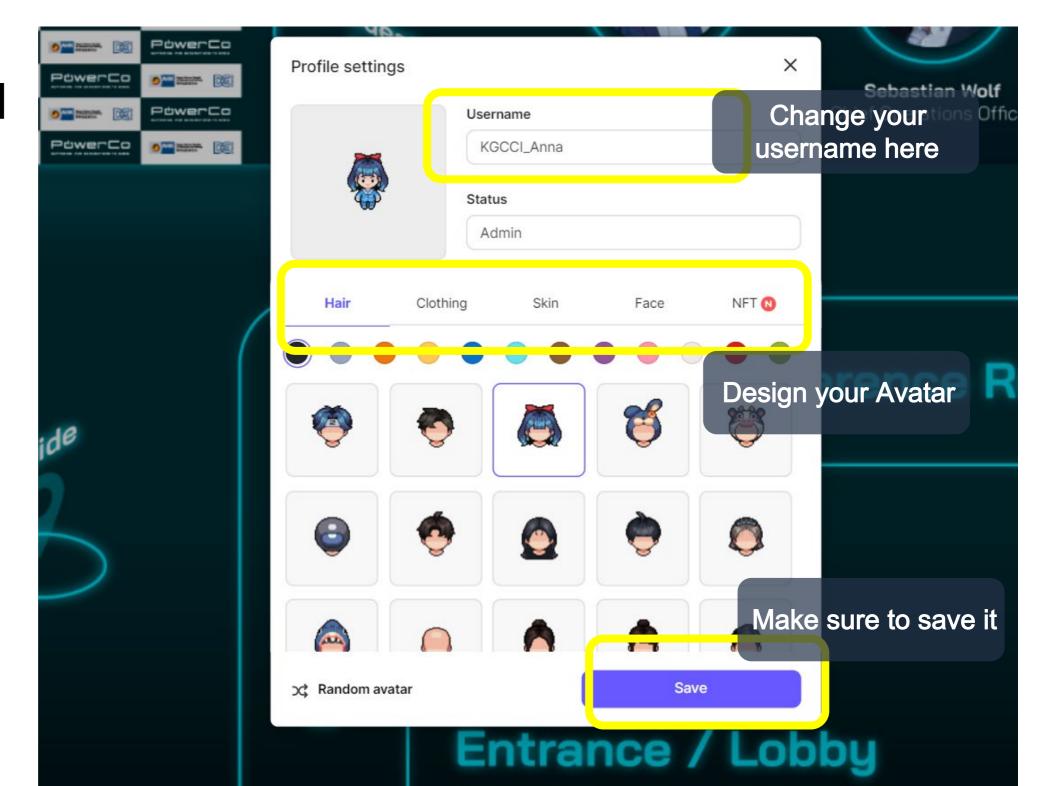

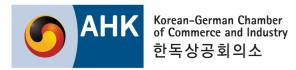

03. Chatting

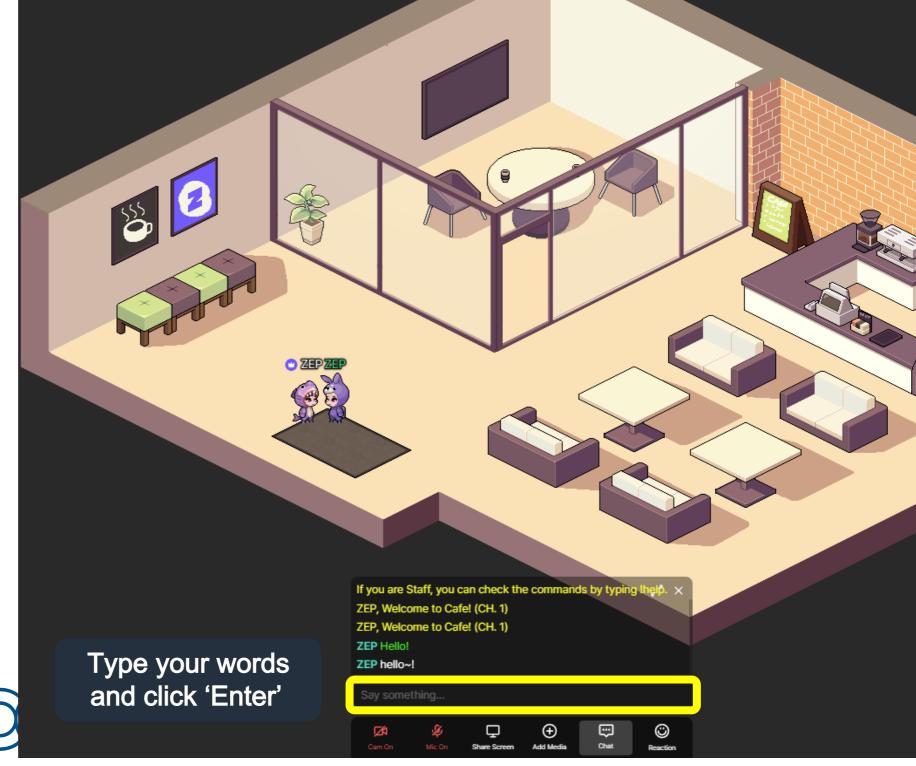

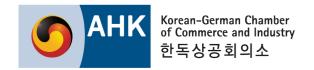

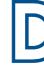

04. Satisfie Settings

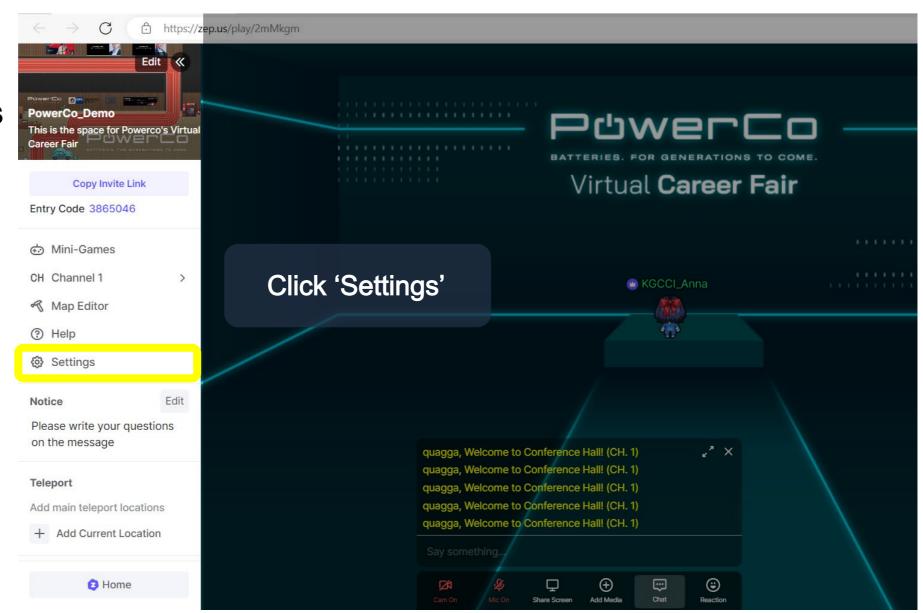

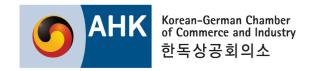

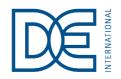

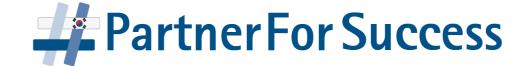

04. Satisfic Video Settings

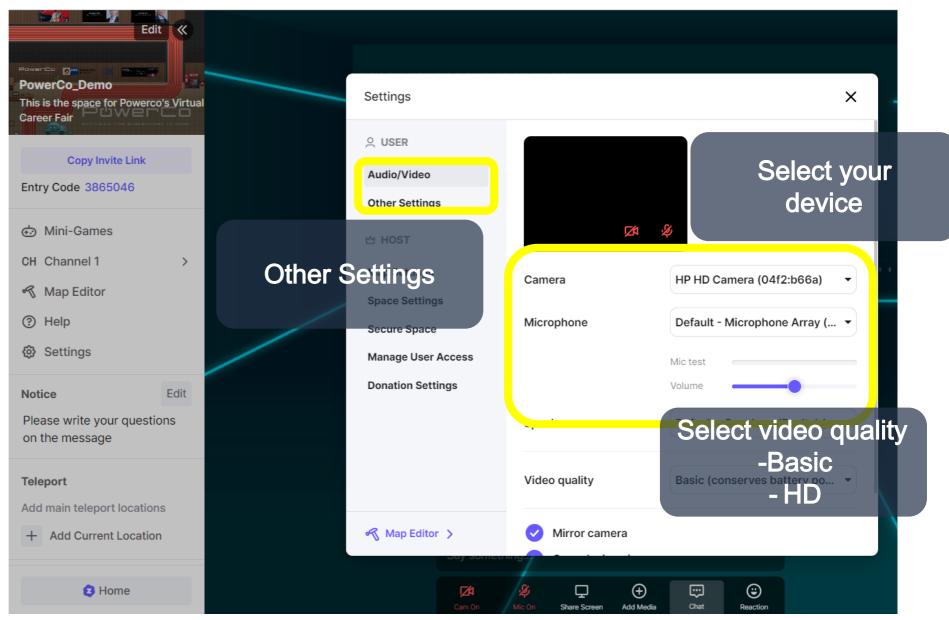

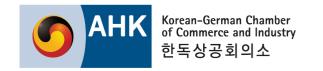

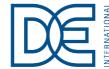

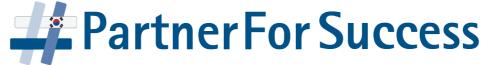